## Performance Job Advertising 101

The History of Job Advertising

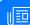

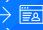

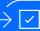

Before the days of the internet, the only way employers could advertise their jobs was through print mediums. They'd call the local paper, buy an ad slot, and wait to receive resumes. Since the launch of the internet and online job boards, pay-per-post offerings have allowed employers to gain access to thousands more job seekers throughout the deep web.

Now, with new job ad models available, rather than traditional duration-based posts or slot ads that may not deliver returns compared to what you spend, performance media ensures you only pay for results aligned with reaching your hiring objectives.

### What is Pay-for-Performance Job Advertising?

Pay-for-performance media allows organizations to invest in and manage their job advertising budget on a model that generates results in the form of candidate conversions on their ads, such as clicks to view the job or completed applications.

### How Pay-for-Performance Works

### Cost-Per-Click (CPC)

With a CPC model, your budget is spent every time a candidate clicks on your job ad.

#### Cost-Per-Applicant (CPA) With a CPA model, your budget is

spent only when a candidate applies to your job ad.

# Key Performance Metrics to Track

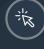

### Avg. # of Clicks

averages across each job function

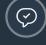

## Avg. # of Applies

bids to receive more applications. Calculate averages across each job function and evaluate if certain ones

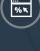

#### Click-to-Apply Rate (CTA %) Calculate this metric to understand

the number of candidates who click on your job ad that end up applying A high click-to-apply rate indicates strong applicant flow.

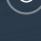

#### Application Time (Minutes) Track this metric to understand how

long it takes a candidate to apply for a job. The more form friction a candidate is to complete an apply.

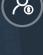

## the cost to generate an applicant

Cost-Per-Applicant (CPA)

from any source is calculated by dividing your total ad spend by the number of applicants received for the job. Calculate CPA by source to understand which ones deliver

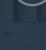

## discretion of your organization.

(CPQA)

Cost-Per-Quality-Applicant

candidate who receives a phone screen or hiring manager review, from every source against the same

## Your Budget and **Boost ROI** Pay only for completed applications O

How to Optimize

#### There are two risks associated with CPC job ad media: your jobs will receive either too many clicks but not enough applicants, or too

many clicks and too many applicants. Use cost-per-applicant media to ensure you only pay for applicants.

#### An 'apply goal' is the average number of candidates you need for each open requisition to complete a hire. Set an

Set an 'apply goal' for each of

your open jobs

apply goal to identify when to stop spending on the jobs that already have enough applicants, and reallocate extra budget to the jobs that need more.

At the outset, it is difficult to identify which publishers will deliver returns for

#### Programmatic advertising software employs advanced algorithms and leverages

Use automation software to ensure

'rules-based' buying. It allows users to that need more clicks or applicants, while automatically ending sponsorship on ones that have enough.

#### varying job types. Start by working with as many publishers as possible to

Cast a wide net

identify where you find the strongest ROI.

identify, sponsor, and increase traffic to jobs

To learn more, download the full "Guide to Performance Job Advertising."

**iiii** Appcast

contact@appcast.io www.appcast.io

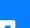

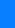

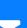